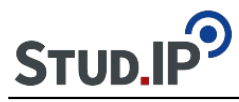

Sie bekommen im Forum einen eigenen Ordner für Ihr Thema, wo Sie in Ihrer Arbeitsgruppe – aber auch mit allen anderen Seminarteilnehmern/innen – über Ihr Thema diskutieren können. Das ist insbesondere zur Abgrenzung Ihres Themas von verwandten Themen sinnvoll bis notwendig.

Beispielsweise werden die Referenten des Themas 03. "**Positionierung: Romantik im Spannungsfeld zwischen Vernunft und Mystik**" nicht umhin kommen, sich von den Referatsgruppen 02. "**Zeitgeist: Historische Einbettung der Romantik in den Zustand der Welt**" und 06. "**Psychologie: Die Phantasie als Motor der Weltflucht**" inhaltlich abzugrenzen. Für die dafür notwendigen Diskussionen steht Ihnen das Forum zur Verfügung.

Vielleicht werden Sie auch entdecken, dass diese Form des Austausches interessant ist und Spaß macht.